## Package 'fastLaplace'

October 13, 2022

Type Package Title A Fast Laplace Method for Spatial Generalized Linear Mixed Model Version 0.0.2 Maintainer Sangwan Lee <sangwanlee@yonsei.ac.kr> Description Fitting a fast Laplace approximation for Spatial Generalized Linear Mixed Model as described in Park and Lee (2021) <[https:](https://github.com/sangwan93/fastLaplace/blob/main/FastLaplaceMain.pdf) [//github.com/sangwan93/fastLaplace/blob/main/FastLaplaceMain.pdf](https://github.com/sangwan93/fastLaplace/blob/main/FastLaplaceMain.pdf)>. License GPL-3 Encoding UTF-8 LazyData false RoxygenNote 7.1.1 Suggests knitr, rmarkdown, testthat (>= 3.0.0), spelling, mgcv, ngspatial, MASS VignetteBuilder knitr Language en-US Imports RSpectra, bbmle, fields URL <<https://www.naver.com/>> Config/testthat/edition 3 NeedsCompilation no Author Sangwan Lee [cre, aut], Jaewoo Park [aut] Repository CRAN Date/Publication 2021-06-28 08:20:02 UTC

### R topics documented:

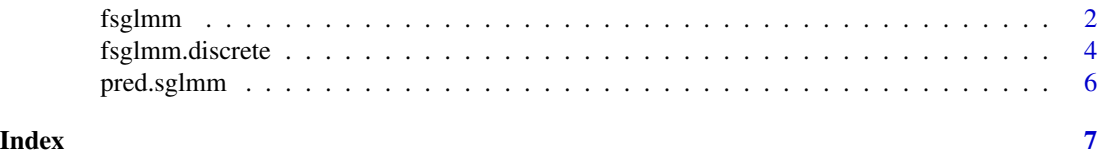

<span id="page-1-0"></span>fsglmm *Fitting Projection Based Laplace Approximation for Spatial Generalized Linear Mixed Model*

#### Description

fsglmm is used to fit reduced-dimensional spatial generalized linear mixed models for continuous spatial domain.

#### Usage

```
fsglmm(
  formula,
 kappa,
  inits,
 data,
 coords,
  family,
 ntrial = 1,offset = NA,
 method.optim,
 method.integrate,
 rank = NULL,control = list()
```
#### Arguments

)

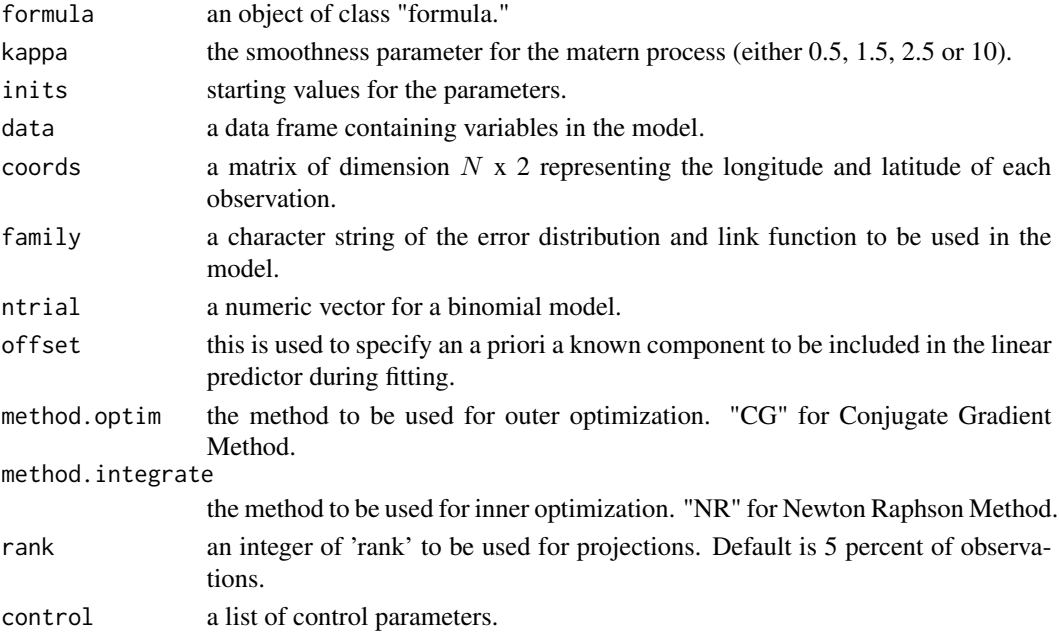

#### fsglmm 3

#### Value

a list containing the following components:

summary a summary of the fitted model

vcov a symmetric matrix giving an estimate of the Hessian at the solution found.

mle2 an object of class "mle2"

family the family used.

kappa the matern smoothness parameter used.

Delta a matrix containing the estimated random effects of the reduced dimensional model.

U a matrix whose columns contain the estimated eigenvectors of the reduced dimensional model.

D a matrix whose diagonal components contain the estimated eigenvalues of the reduced dimensional model.

coords the matrix of coordinates used.

#### References

Jaewoo Park and Sangwan Lee - "A Projection-based Laplace Approximation for Spatial Latent Variable Models"

#### Examples

```
if(requireNamespace("mgcv")){
sigma2 = 1phi = 0.2beta.true = c(1,1)n = 400n.pred = 100
coords.all <- matrix(runif((n+n.pred)*2),ncol=2,nrow=n+n.pred)
X.all <- matrix(runif((n+n.pred)*2),ncol=2,nrow=(n+n.pred))
dist.all <- fields::rdist(coords.all,coords.all)
V.all <- sigma2*(1+sqrt(5)/phi*dist.all+5/(3*phi^2)*dist.all^2)*exp(-sqrt(5)/phi*dist.all)
set.seed(1)
r.e.all <- mgcv::rmvn(1,rep(0,nrow(coords.all)),V.all)
pi.all <- X.all%*%beta.true + r.e.all
p.all <- exp(pi.all)/(1+exp(pi.all))
Y.all \leq sapply(p.all, function(x) sample(0:1, 1, prob = c(1-x, x)))
Y \leftarrow as_matrix(Yall[1:n], nrow = n)X \leftarrow X.all[1:n]coords <- coords.all[1:n,]
data <- data.frame(cbind(Y,X))
colnames(data) = c("Y", "X1", "X2")mod.glm <- glm(Y~-1+X1+X2,family="binomial",data=data)
mod.glm.esp <- predict(mod.glm,data, type="response")
mod.glm.s2 <- var(Y - mod.glm.esp)
mod.glm.phi <- 0.1*max(dist(coords))
startinit <- c(mod.glm$coef,log(mod.glm.s2),log(mod.glm.phi))
names(startinit) <- c("X1","X2","logsigma2","logphi")
result.bin <- fsglmm(Y~-1+X1+X2, kappa=2.5, inits = startinit,
```

```
data = data, coords = coords, family = "binomial", ntrial = 1,offset = NA,method.optim = "CG", method.integrate = "NR",rank = 50)
}
```
fsglmm.discrete *Fitting Projection Based Laplace Approximation for Spatial Generalized Linear Mixed Model*

#### Description

fsglmm.discrete

#### Usage

```
fsglmm.discrete(
  formula,
  inits,
  data,
  family,
 ntrial = 1,method.optim,
 method.integrate,
  rank = NULL,A,
 offset = NA
)
```
#### Arguments

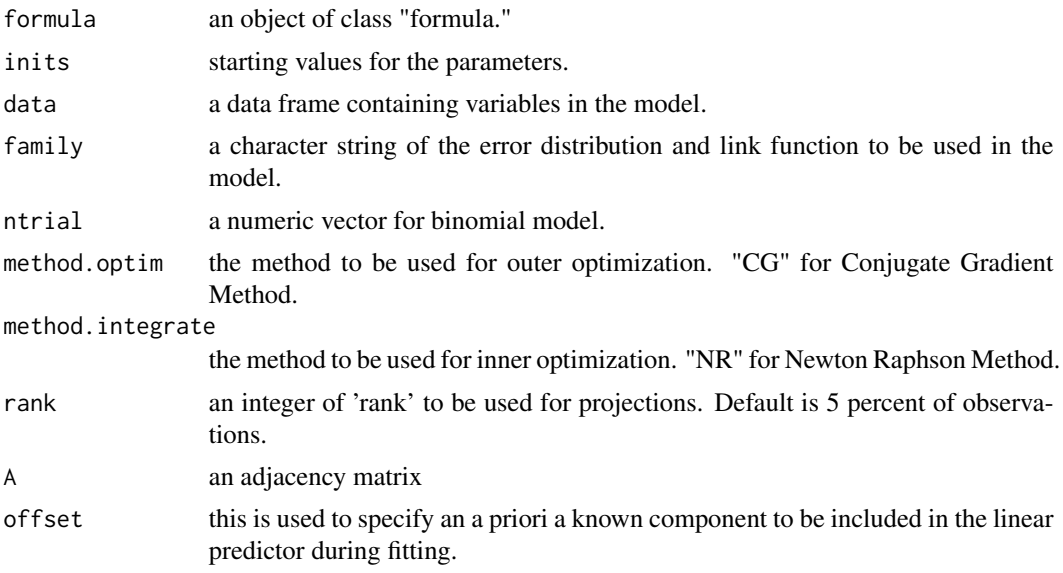

<span id="page-3-0"></span>

#### fsglmm.discrete 5

#### Value

a list containing the following components:

summary a summary of the fitted model

mle2 an object of class "mle2"

Delta a matrix containing the estimated random effects of the reduced dimensional model.

M the projection matrix used.

#### Examples

```
if(requireNamespace("ngspatial")&
requireNamespace("mgcv")){
n = 30
A = ngspatial::adjacency.matrix(n)
Q = diag(rowSums(A), n^2) - Ax = rep(0:(n - 1) / (n - 1), times = n)y = rep(0:(n - 1) / (n - 1), each = n)X = \text{cbind}(x, y)beta = c(1, 1)P.perp = diag(1, n^2) - X**solve(t(X)**X)**t(X))eig = eigen(P.perp %*% A %*% P.perp)
eigenvalues = eig$values
q = 400M = eig$vectors[,c(1:q)]
Q.s = t(M) %*% Q %*% M
tau = 6Sigma = solve(tau*Q.s)set.seed(1)
delta.s = mgcv::rmvn(1, rep(0,q), Sigma)lambda = exp( X%*%beta + M%*%delta.s )
Z = c()for(j in 1:n^2){Z[j]} = rpois(1,lambda[j])}
Y = as.matrix(Z,ncol=1)
data = data.frame("Y"=Y,"X"=X)
colnames(data) = c("Y","X1","X2")
linmod <- glm(Y~-1+X1+X2,data=data,family="poisson") # Find starting values
linmod$coefficients
starting <- c(linmod$coefficients,"logtau"=log(1/var(linmod$residuals)) )
result.pois.disc <- fsglmm.discrete(Y~-1+X1+X2, inits = starting, data=data,
family="poisson",ntrial=1, method.optim="BFGS", method.integrate="NR",rank=50, A=A)
}
```
<span id="page-5-0"></span>

#### Description

pred.sglmm is a function for predictions from the results of fsglmm.

#### Usage

```
pred.sglmm(fit.sglmm, data, coords, ntrial = 1, offset = NA)
```
#### Arguments

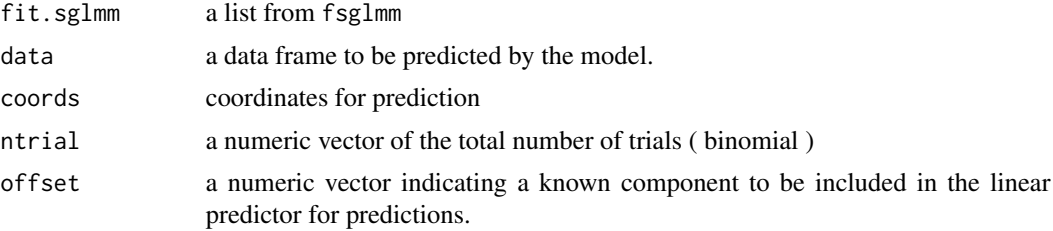

#### Value

a vector of predicted mean parameters. (e.g. probabilities for binomial case)

#### Examples

## the result from fsglmm, data to be predicted, and the coordinates for prediction is required.

```
result <- fsglmm(Y~-1+X1+X2, kappa=2.5, inits = startinit, data = data,coords = coords,
family = "binomial", ntrial = 1, offset = NA, method.optim = "CG", method.integrate = "NR", rank = 50)
pred.sglmm(fit.sglmm=result,data=X.pred,)
```
# <span id="page-6-0"></span>Index

fsglmm, [2](#page-1-0) fsglmm.discrete, [4](#page-3-0)

pred.sglmm, [6](#page-5-0)